## SAP ABAP table /SAPPSSRM/S\_CONTRACT\_AMOUNTS {Structure for display contract amounts on header level}

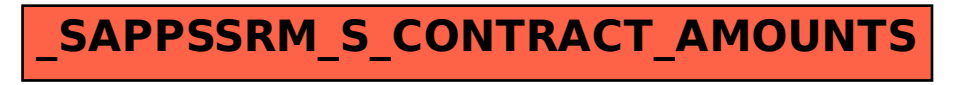